### CSCI 497P/597P: Computer Vision

#### Neural networks Convolutional Neural Networks

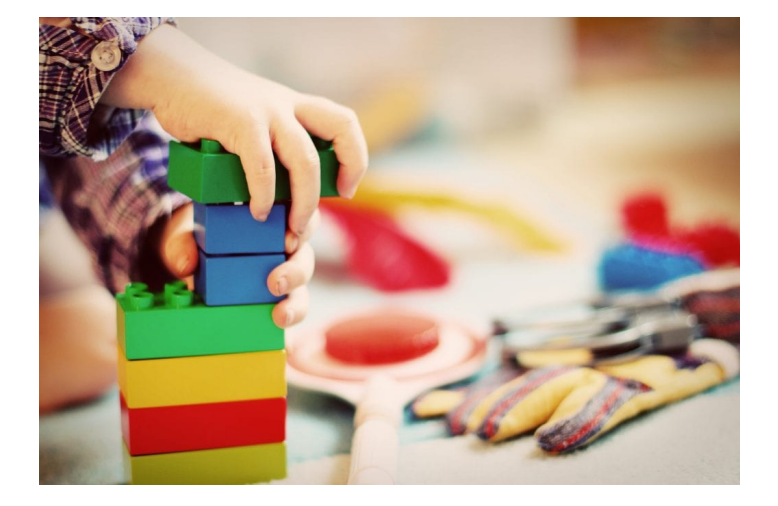

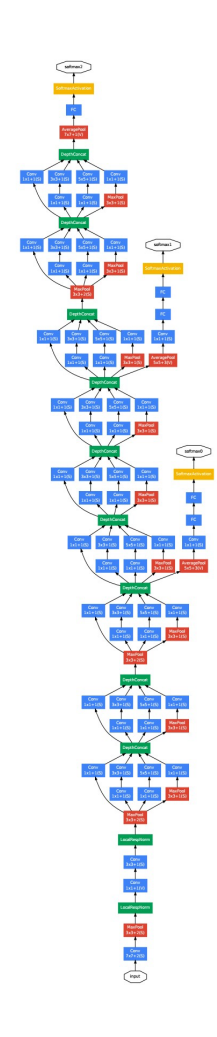

## Readings

with a great deal more detail…

- http://cs231n.github.io/neural-networks-1/
- http://cs231n.github.io/neural-networks-2/
- http://cs231n.github.io/neural-networks-3/
- http://cs231n.github.io/convolutionalnetworks/

- P4 out tonight. You will:
	- Modify a trained 1000-class classifier to turn it into a 2-class "dog vs food" classifier.
	- Misuse backprobagation to:
		- see which input pixels are most influential in classifying it
		- trick the classifier into predicting the wrong class
		- synthesize images that maximize a chosen class score

- P4 out tonight. You will:
	- **Modify a trained 1000-class classifier to turn it into a 2-class "dog vs food" classifier.**
	- Misuse backpro**p**agation to:
		- see which input pixels are most influential in classifying it
		- trick the classifier into predicting the wrong class
		- synthesize images that maximize a chosen class score

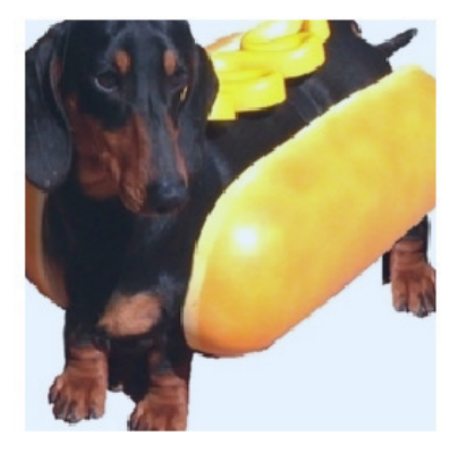

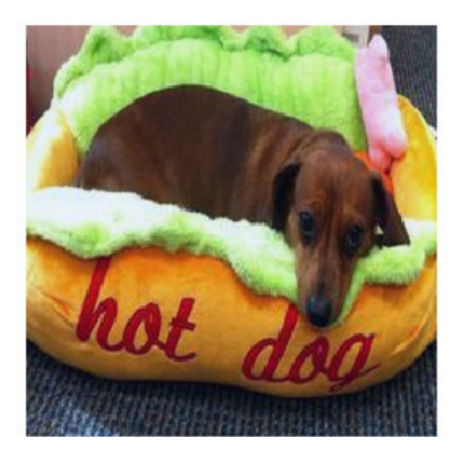

- Misuse backprobagation to:
	- **see which input pixels are most influential (saliency)**
	- trick the classifier into predicting the wrong class
	- synthesize images that maximize a chosen class score

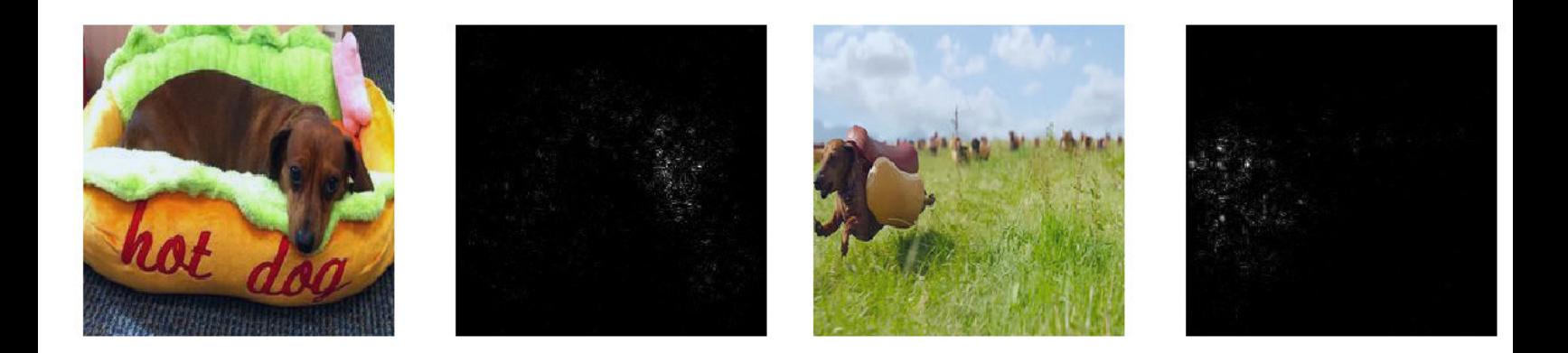

- Misuse backprobagation to:
	- see which input pixels are most influential in classifying it
	- **trick the classifier into predicting the wrong class**
	- synthesize images that maximize a chosen class score

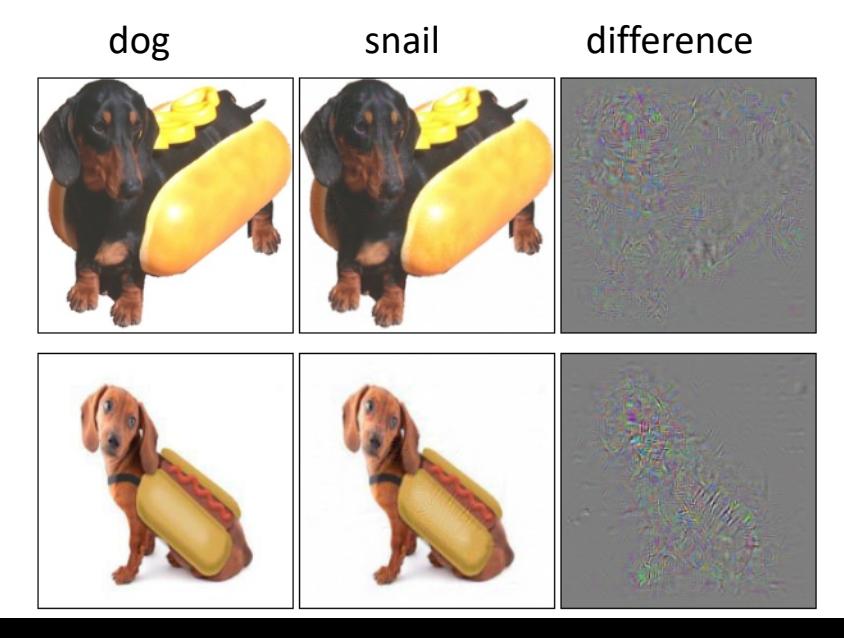

#### – Misuse backprobagation to:

- see which input pixels are most influential in classifying it
- trick the classifier into predicting the wrong class
- **synthesize images that maximize a chosen class score**

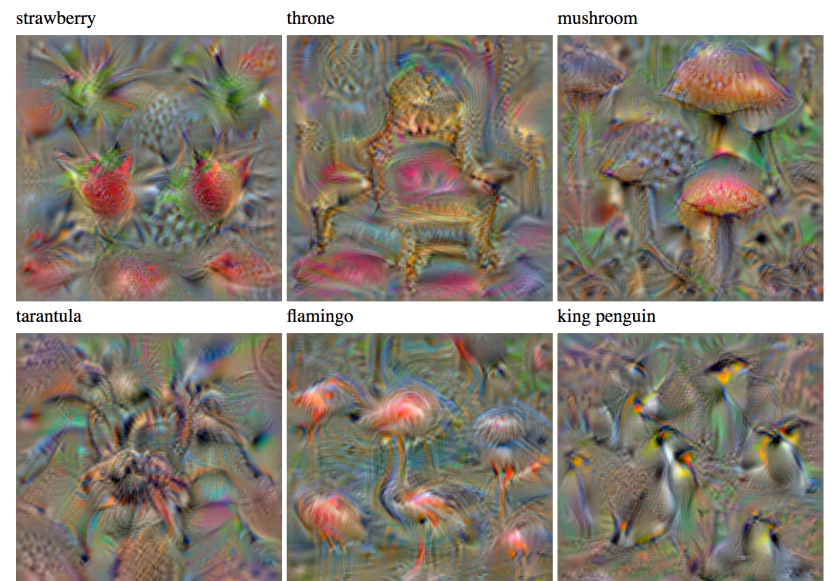

## Goals

- Understand why we need activation functions.
- Understand the motivation and behavior of convolutional layers in neural networks.
- Understand the degrees of freedom available in setting up a convolution layer:

– Output channels, kernel size, padding, stride

• Know the meaning of the various basic layers involved in standard CNN architectures

– Conv, ReLU, Pool, Fully Connected

### Neural Networks

#### **Neural Network**

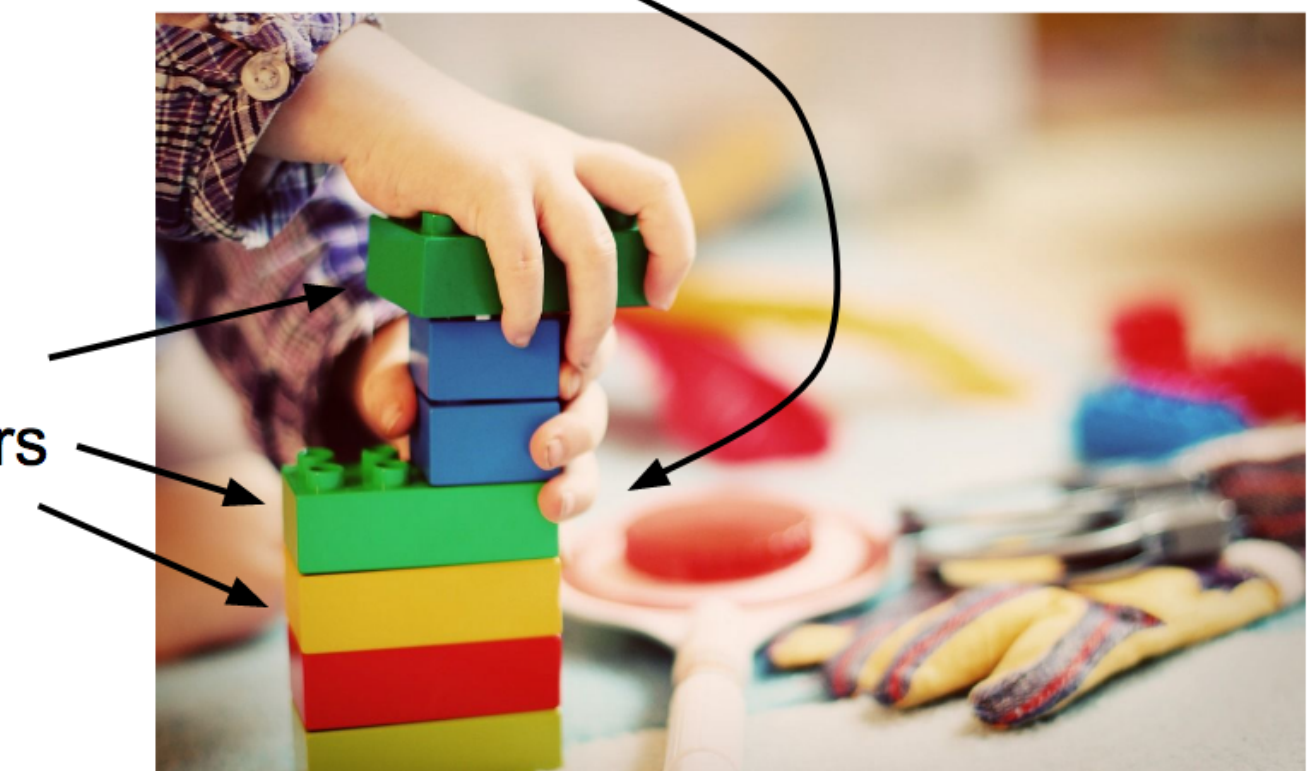

Linear classifiers

> Selide: Feiring: Feiring Johnson, Johnson, Johnson, Johnson, Serena Yeung, Serena Yeung, Serena Yeung, Serena Yeung, Serena Yeung, Serena Yeung, Serena Yeung, Serena Yeung, Serena Yeung, Serena Yeung, Serena Yeung, Serena Slide: Fei-Fei Li, Justin Johnson, & Serena Yeung

#### Neural networks: without the brain stuff

(Before) Linear score function: 
$$
f = W_x
$$
  
\n(Now) 2-layer Neural Network  
\nor 3-layer Neural Network  
\n $f = W_3 \max(0, W_2 \max(0, W_1 x))$   
\n(We have:\n $f = \frac{W_3 \max(0, W_2 \max(0, W_1 x))}{P_3 P_3 P_3}$ 

$$
f(x, W) = Wx
$$

*W W*1*W*<sup>2</sup>

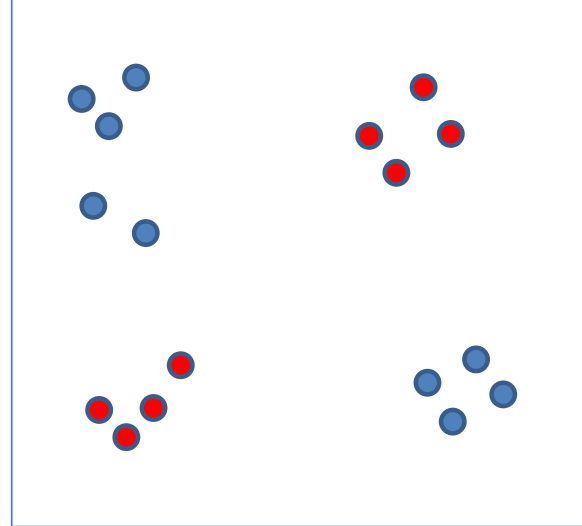

$$
f(x,W)=Wx
$$

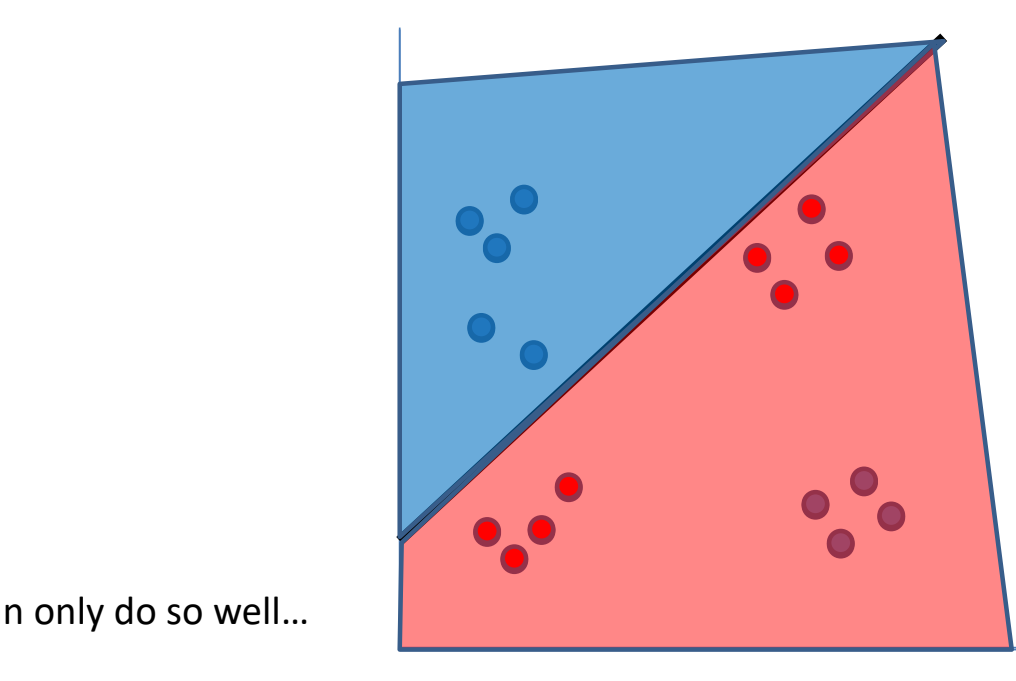

A linear classifier can only do so well…

$$
f(x, W) = Wx
$$
  

$$
f(x, W_1, W_2) = W_1(W_2x)
$$

$$
f(x, W) = Wx
$$

$$
f(x, W_1, W_2) = W_1(W_2x)
$$

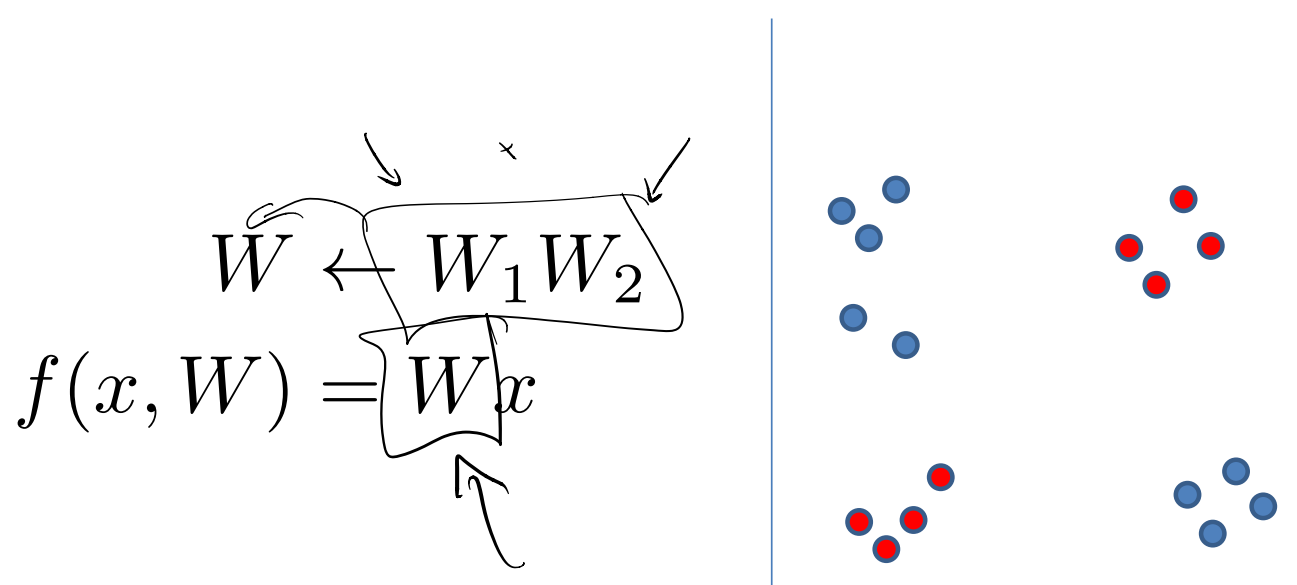

Uh oh – linear functions compose to linear functions.

$$
f(x, W) = Wx
$$

$$
f(x, W_1, W_2) = W_1(W_2x)
$$

$$
W \leftarrow W_1 W_2
$$

$$
f(x, W) = Wx
$$

Uh oh – linear functions compose to linear functions.

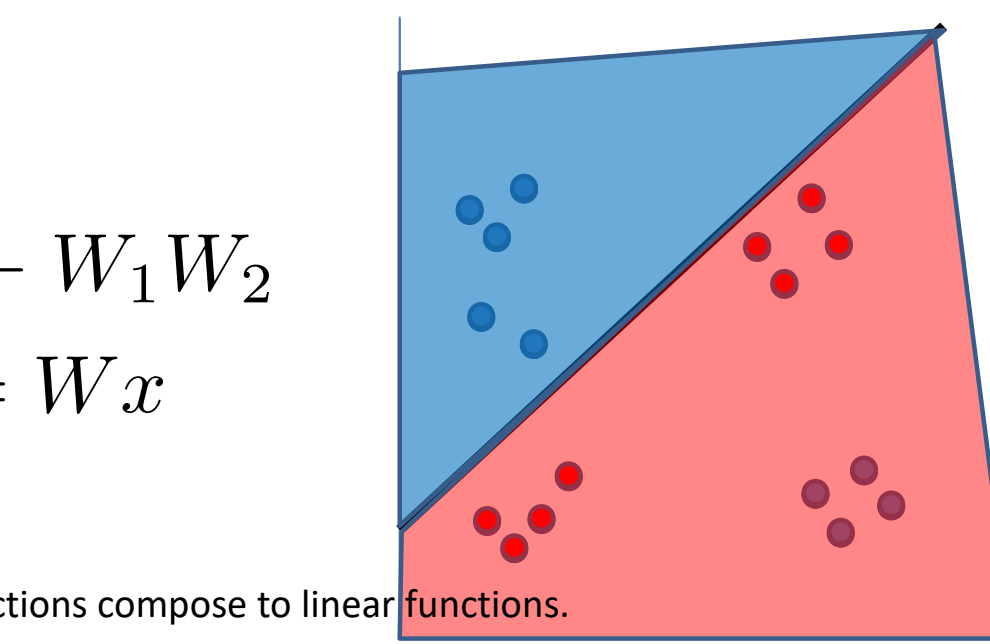

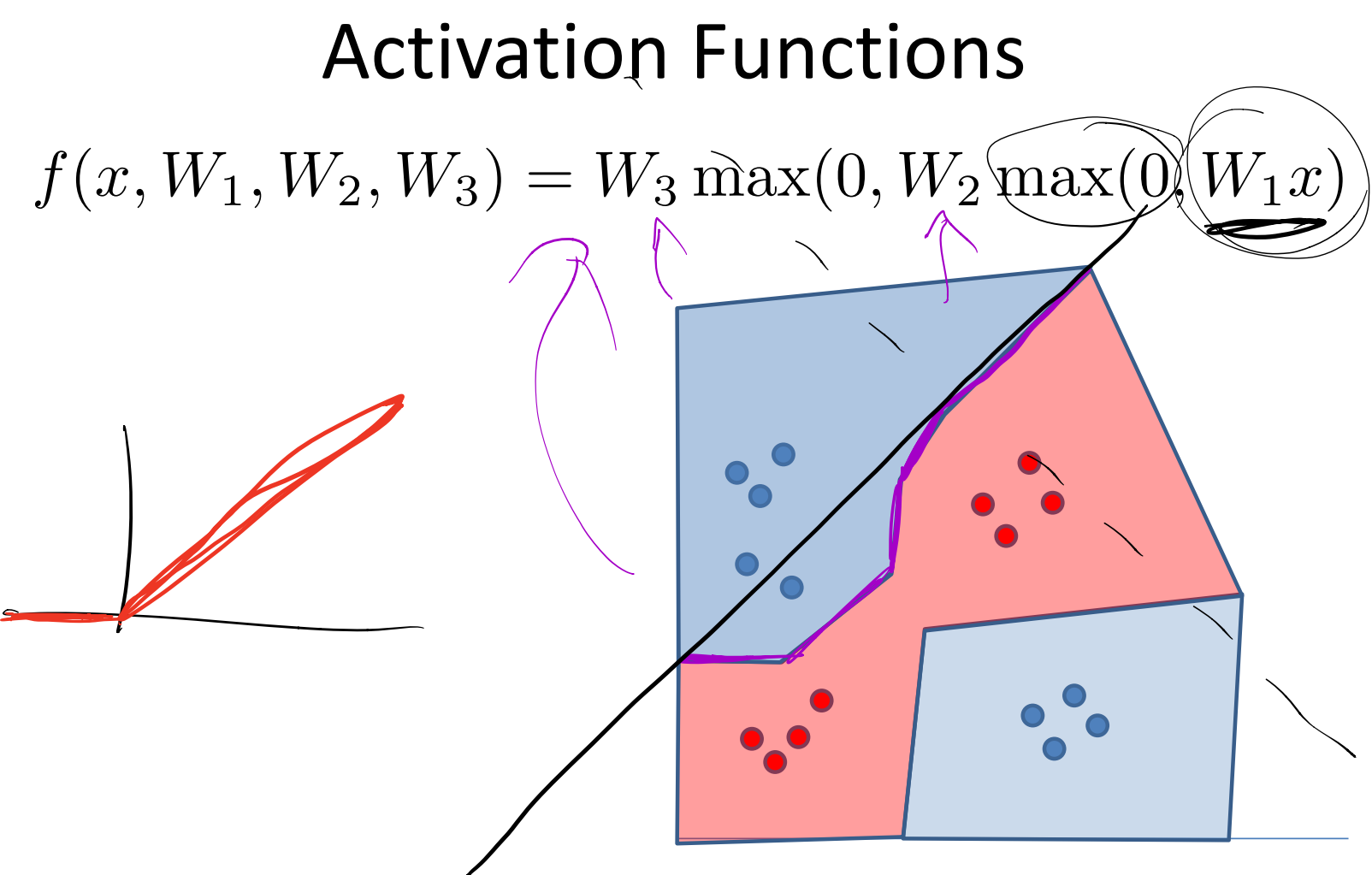

Nonlinearities prevent the composed linear functions from collapsing into a single one.

This amounts to a piecewise linear classifier.

### Neural Networks

#### **Neural Network**

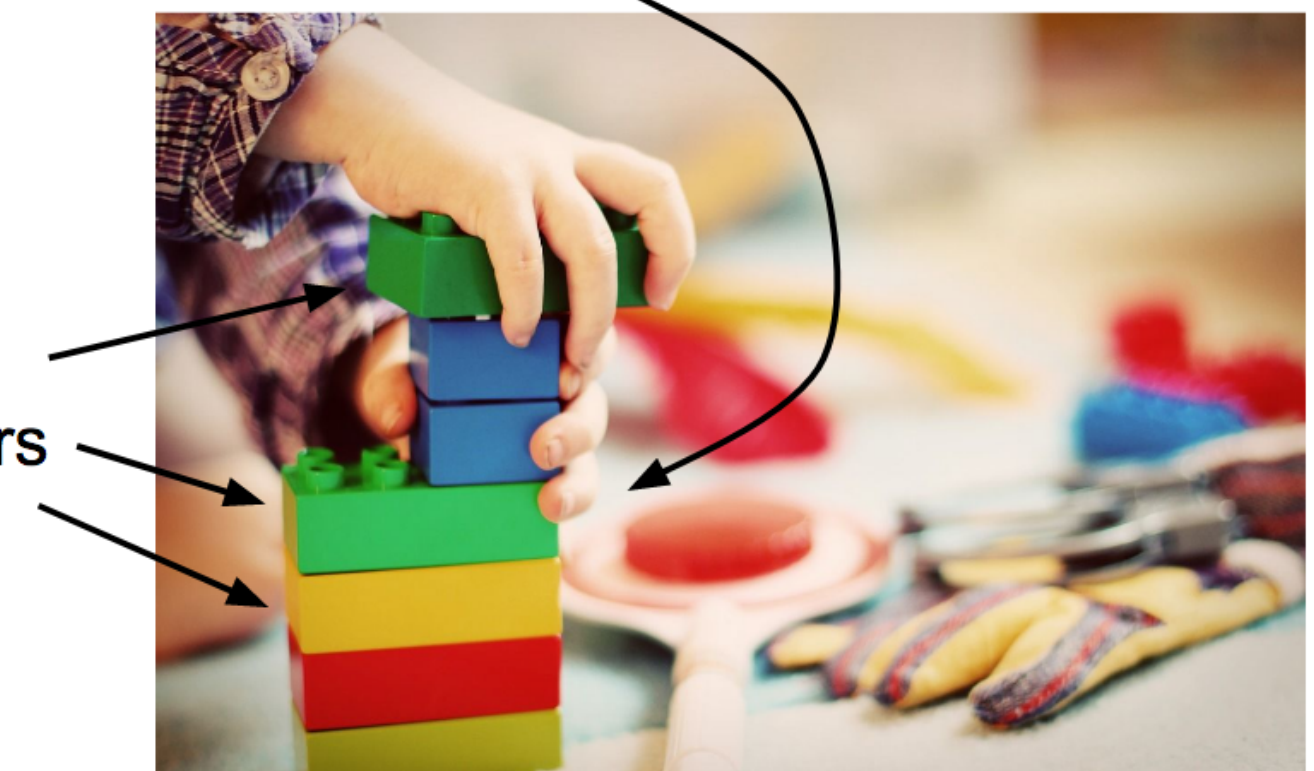

Linear classifiers

> Selide: Feiring: Feiring Johnson, Johnson, Johnson, Johnson, Serena Yeung, Serena Yeung, Serena Yeung, Serena Yeung, Serena Yeung, Serena Yeung, Serena Yeung, Serena Yeung, Serena Yeung, Serena Yeung, Serena Yeung, Serena Slide: Fei-Fei Li, Justin Johnson, & Serena Yeung

### Neural Networks

#### **Neural Network**

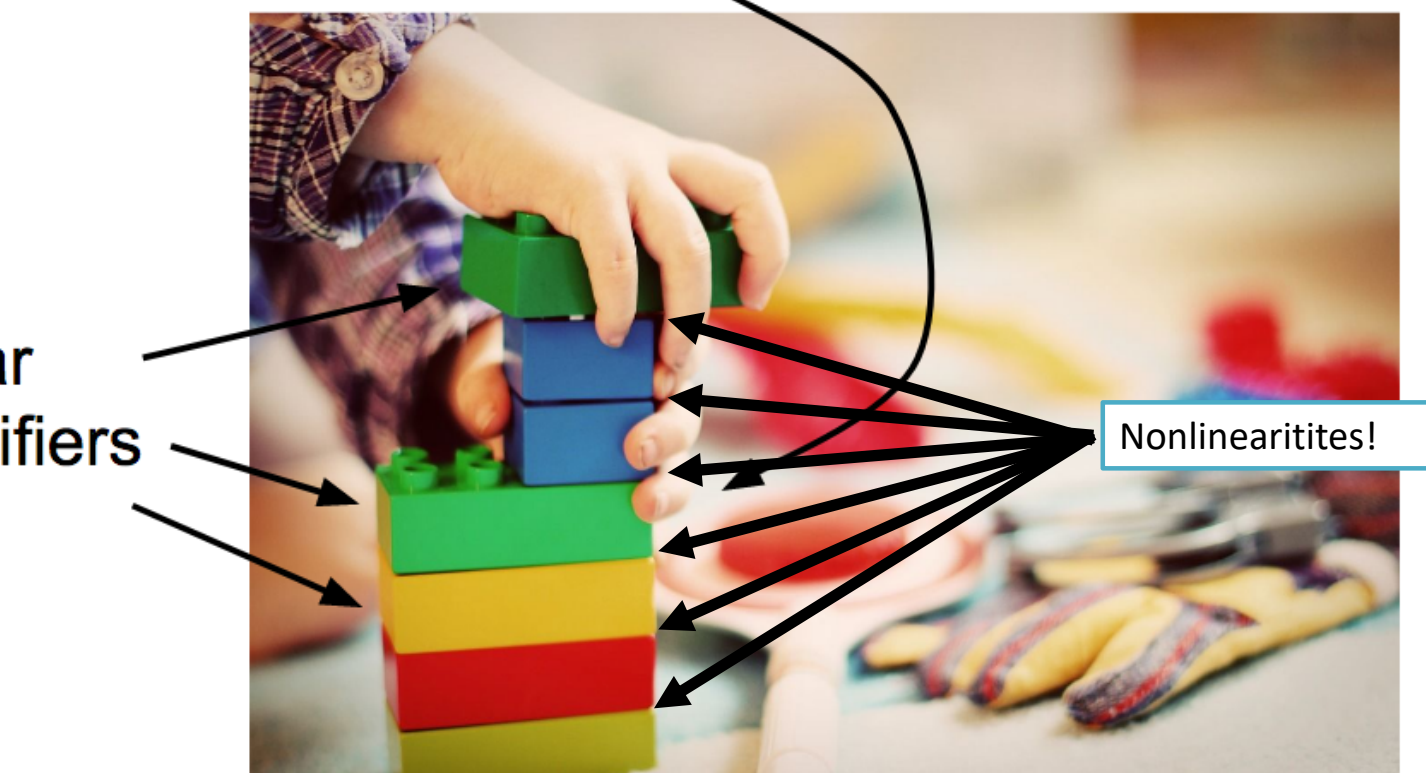

Linear classifiers

> Selide: Feiring: Feiring Johnson, Johnson, Johnson, Johnson, Serena Yeung, Serena Yeung, Serena Yeung, Serena Yeung, Serena Yeung, Serena Yeung, Serena Yeung, Serena Yeung, Serena Yeung, Serena Yeung, Serena Yeung, Serena Slide: Fei-Fei Li, Justin Johnson, & Serena Yeung

## Neural Networks: Nonlinear Classifiers built from Linear Classifiers

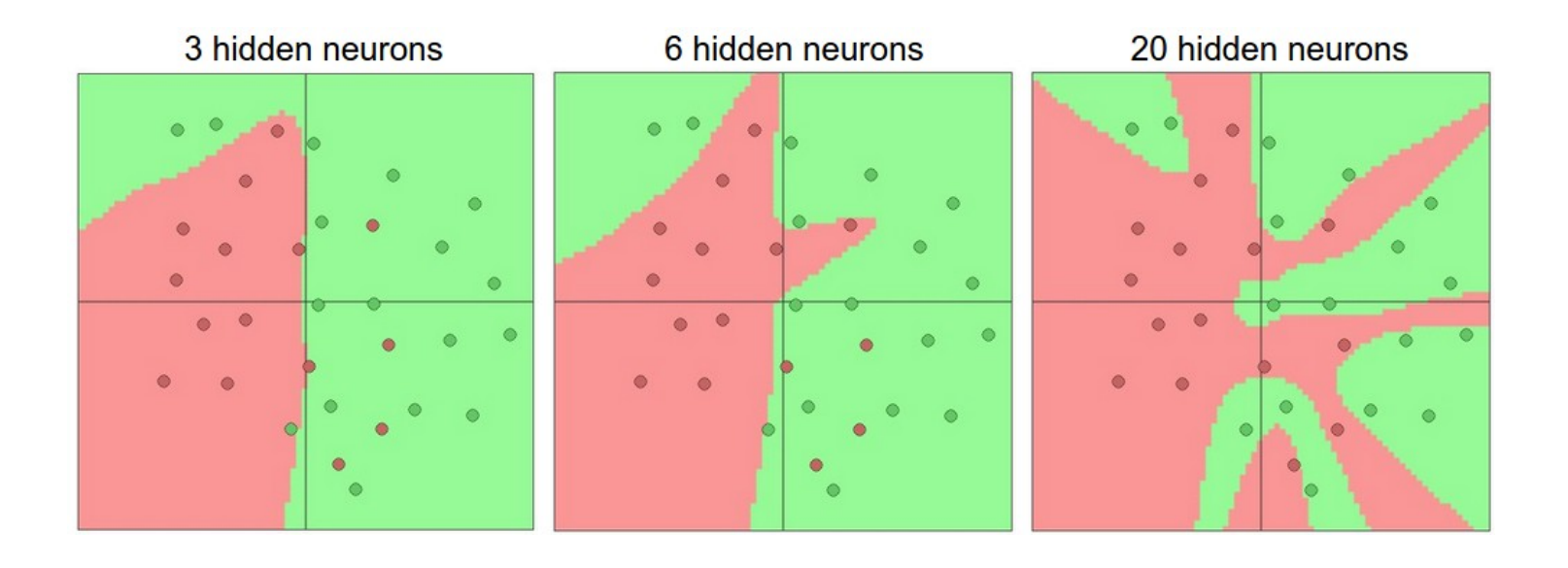

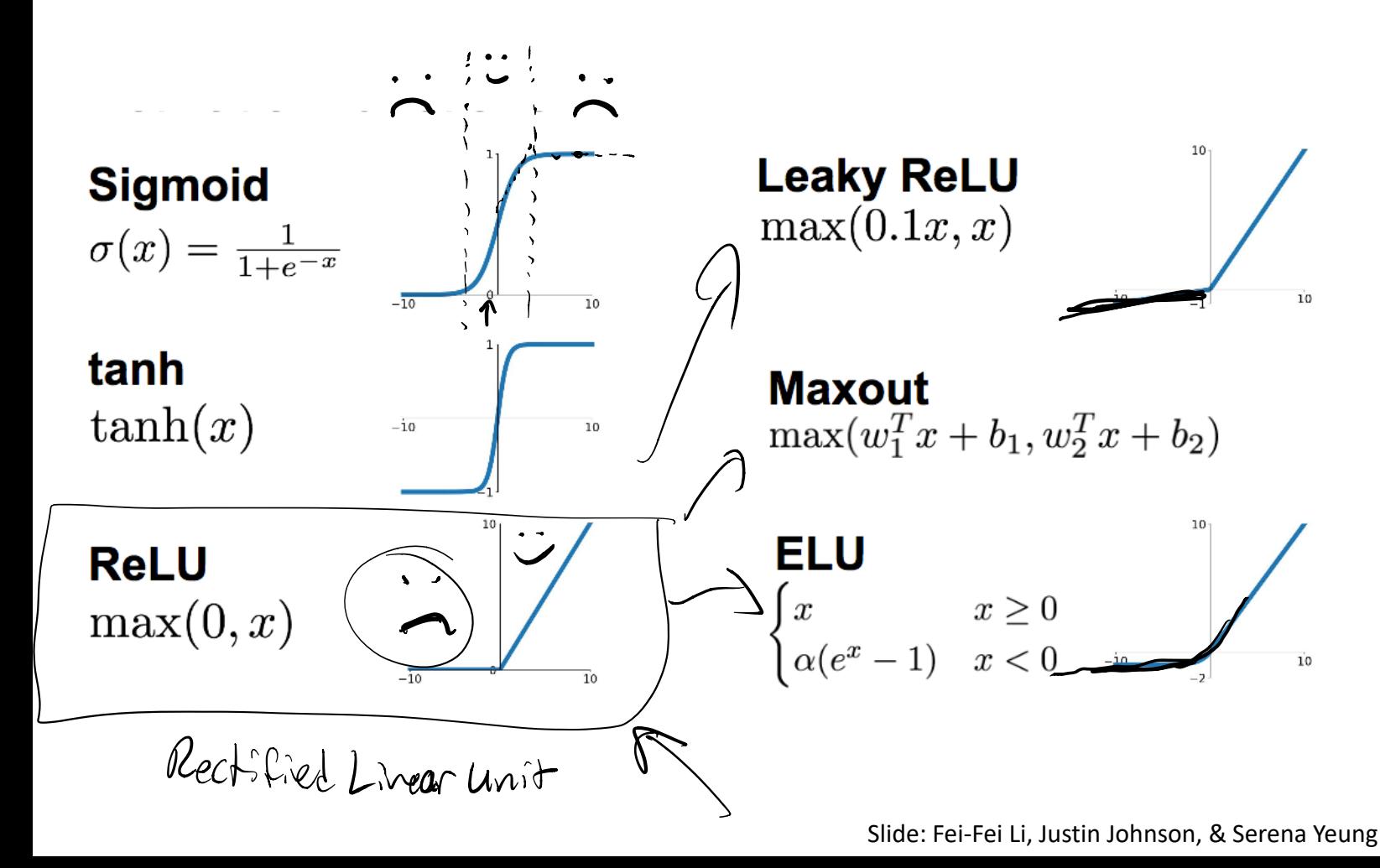

#### Gradient Descent in Neural Networks

- Before: take gradients of L(X, Y, W, b).
- Now: take gradients of L(X, Y, W1, W2, ...)

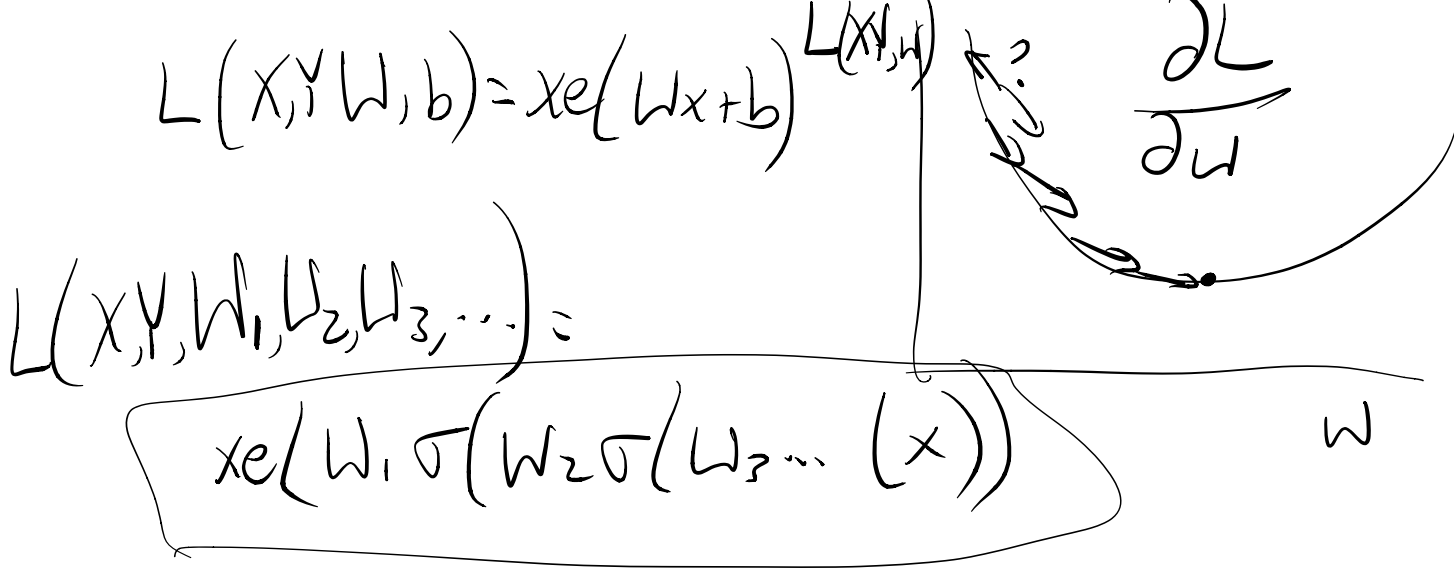

## Backpropagation in Pytorch

- Your deep learning framework knows how to differentiate anything you might want to do.
- Exmple, in pytorch:
	- $-$  Your classifier inherits from torch.nn.Module
	- You implement its forward() method
	- Torch generates a backward() method for you!
	- Training looks like this (pseudocode) output = classifier(data)  $#$  uses W, b  $loss = loss function(output, true labels)$ loss.backward() # (backprop magic here!)  $dW = w \cdot grad$  $db = b \cdot grad$ W  $-$  step size \* dW b  $-$  step size  $*$  db

## Backpropagation in Pytorch

Example, in pytorch (pseudocode):

output = classifier(data,  $W$ , b)  $#$  uses  $W$ , b  $loss = loss function(output, true labels)$ loss.backward() # (backprop magic here!)  $dW = w \cdot grad$  $db = b \cdot grad$ W  $-$  step size \* dW b  $-$  step size  $*$  db

In practice, an Optimizer performs the updates instead:  $optimizer = **torch**.  
optim.SGD(**net**.  
parameters(),$  $lr=0.0001)$  $output = classifier(data)$  $loss = loss function(output, true labels)$ loss.backward()

```
optimizer.step()
```
#### Two important pieces

- The feature extractor (  $\phi$  )
- The classifier (*h*)  $cos^2(-1)2 \left(max(0,1) \times Fb\right) + bz$

# The last layer of (most) neural networks are linear classifiers

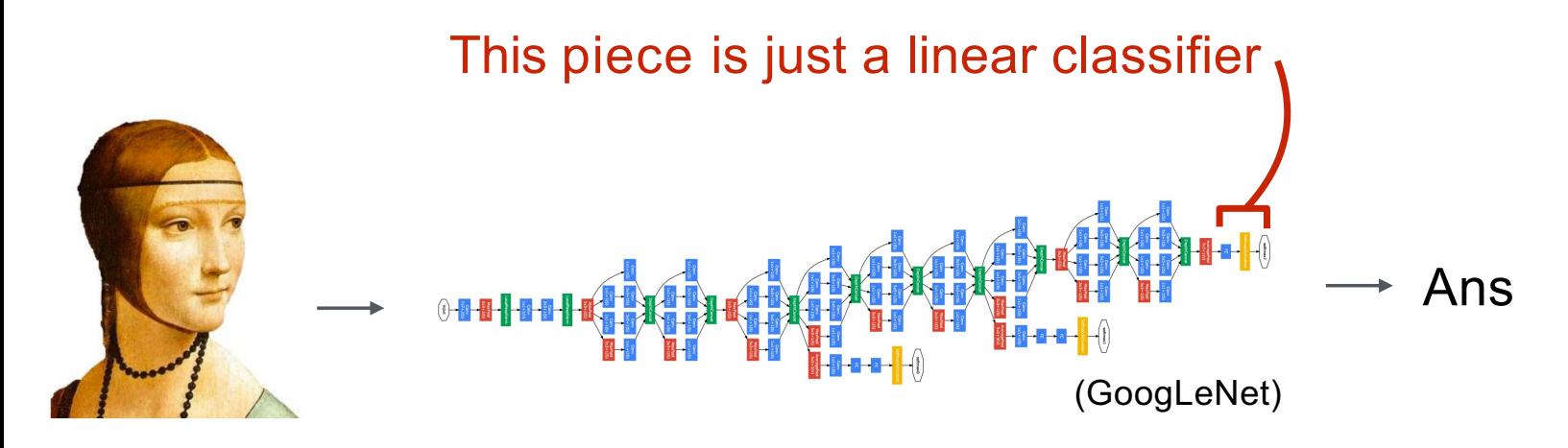

*Input Pixels Perform everything with a big neural network, trained end-to-end*

**Key:** perform enough processing so that by the time you get to the end of the network, the classes are linearly separable

# The last layer of (most) neural networks are linear classifiers

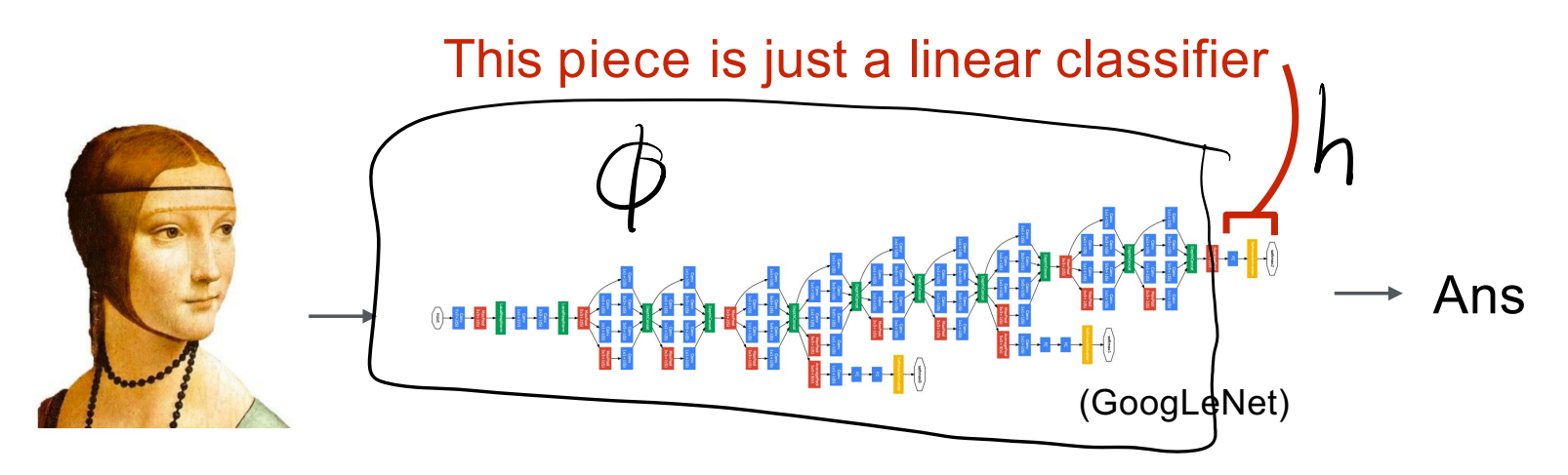

*Input Pixels Perform everything with a big neural network, trained end-to-end*

**The network is the feature extractor** *and* **the classifier.**

 $h$  swallowed  $\phi$ !

## A Linear Classifier

- $y = Wx + b$
- Every row of y corresponds to a hyperplane in

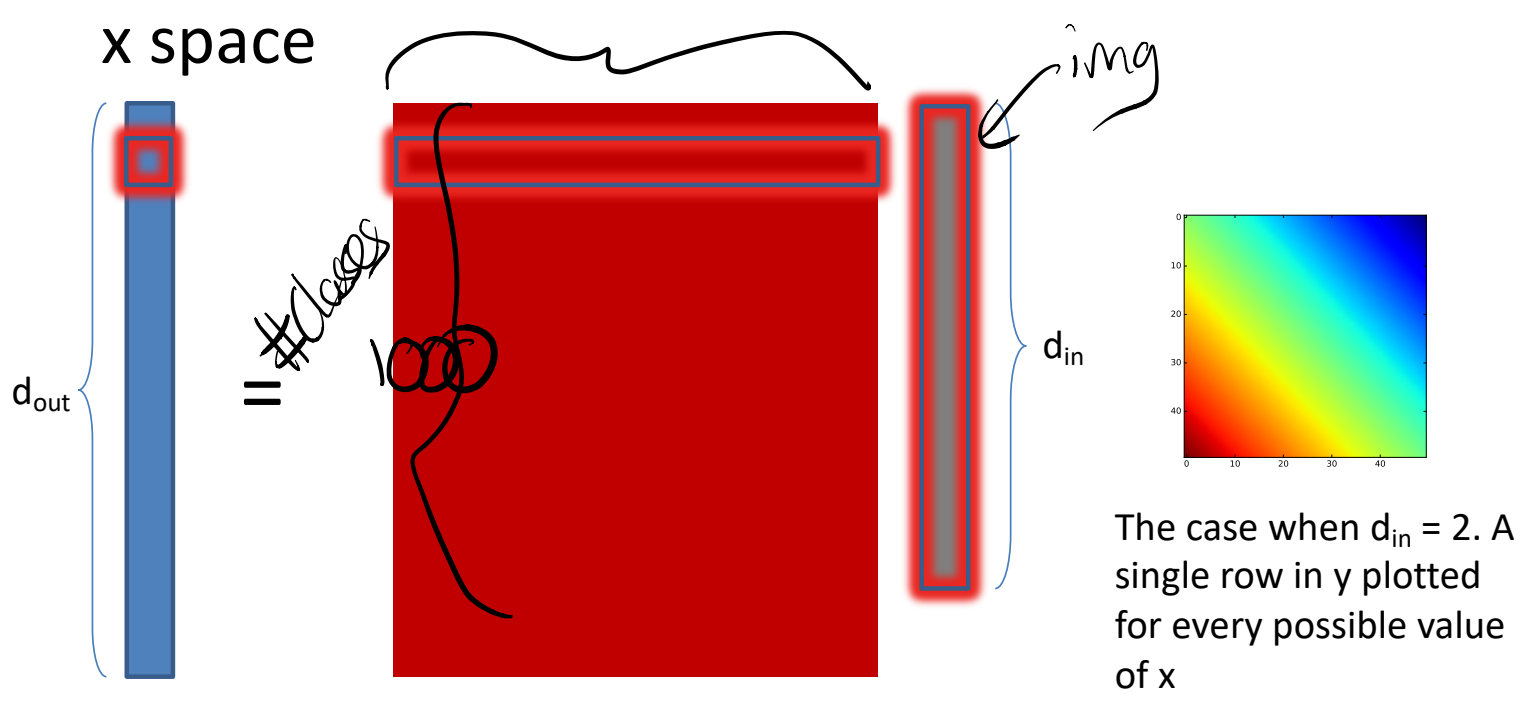

## Linear Classifier: Parameter Count

• How many parameters does a linear function have? Suppose:

$$
-
$$
 # pixels =  $\sqrt{256 \cdot 256}$  = 65536

 $-$  # classes =  $1024$ 

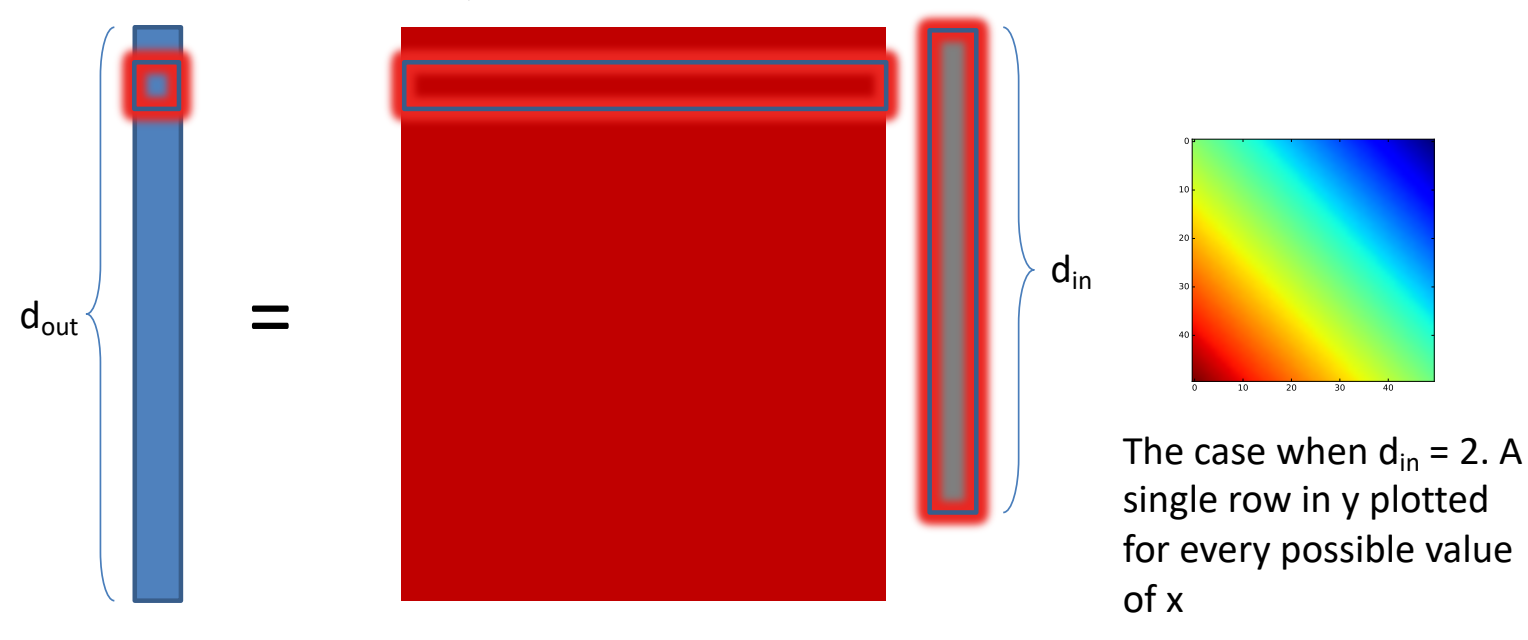

### The linear function for images

 $\sqrt{1}$ 

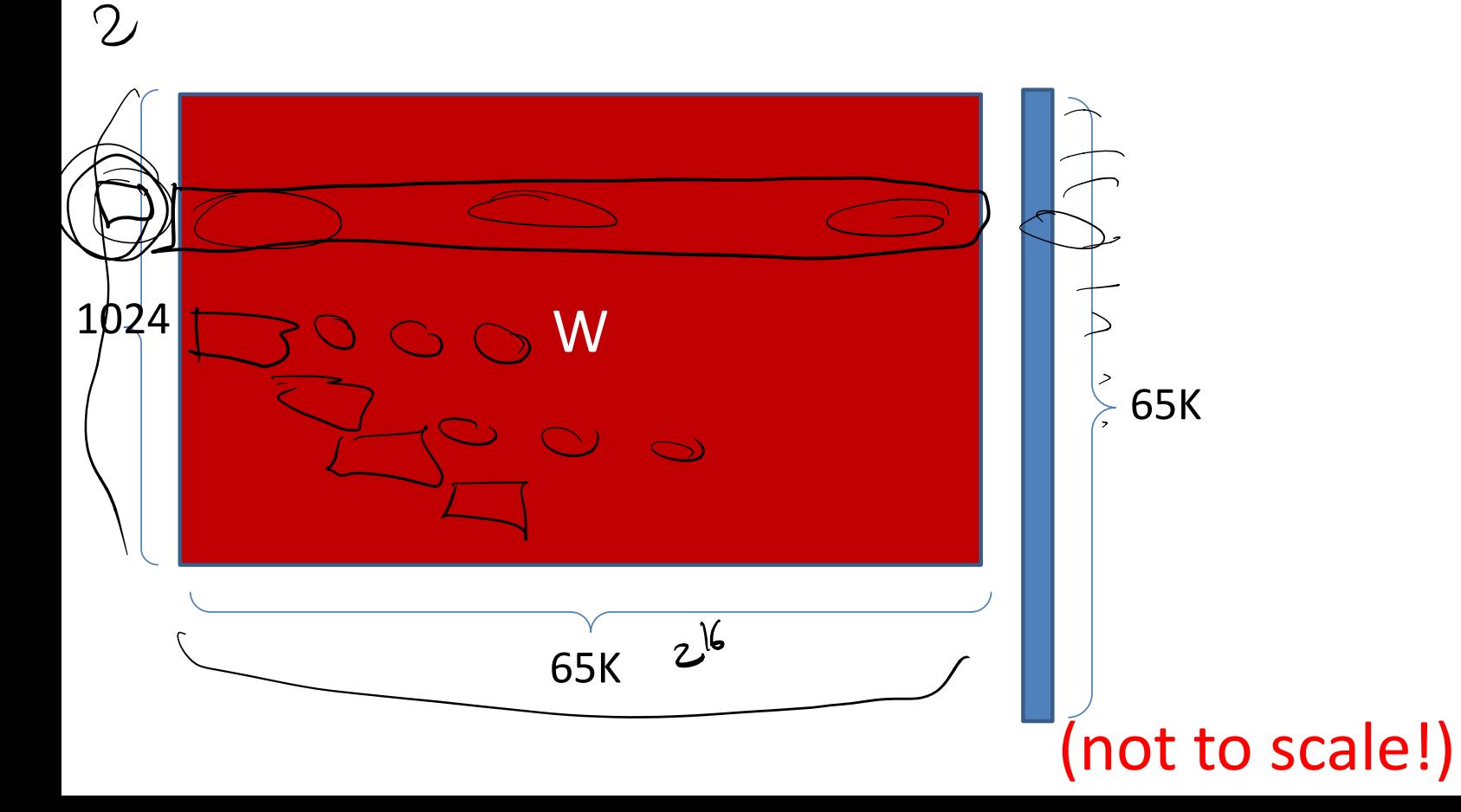

## Linear Classifier: Parameter Count

- How many parameters does a linear function have? Suppose:
	- $-$  # pixels = 256\*256 = 65536  $\pm$  2<sup>16</sup>
	- $-$  # classes = 1024  $\neq 2^{10}$

 $2^{26}$  parameters for a one-layer network on a tiny image.

- More layers means more parameters:
	- more computation
	- difficult to train
- Can we make better use of parameters?

### Idea 1: local connectivity

• Pixels only related to nearby pixels

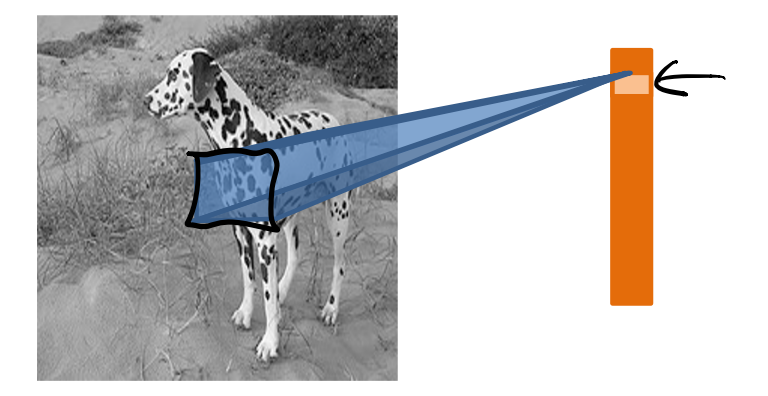

## Idea 2: Translation invariance

- Pixels only related to nearby pixels
- Weights should not depend on the location of the neighborhood

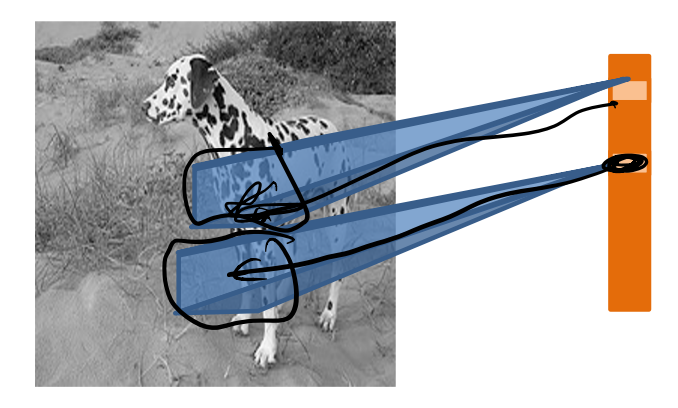

## Linear function + translation invariance = *convolution*

• Local connectivity determines kernel size

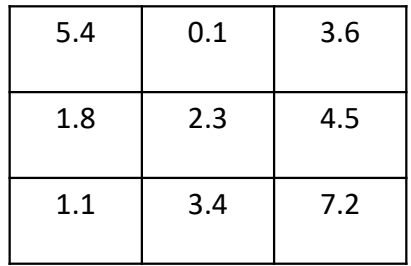

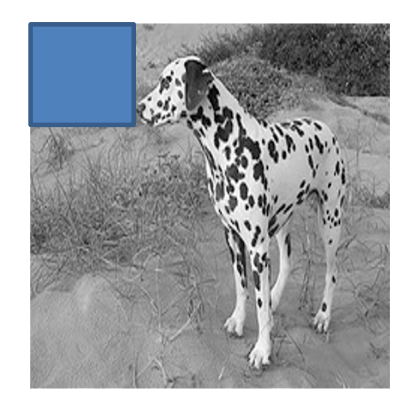

32x32x3 image -> preserve spatial structure

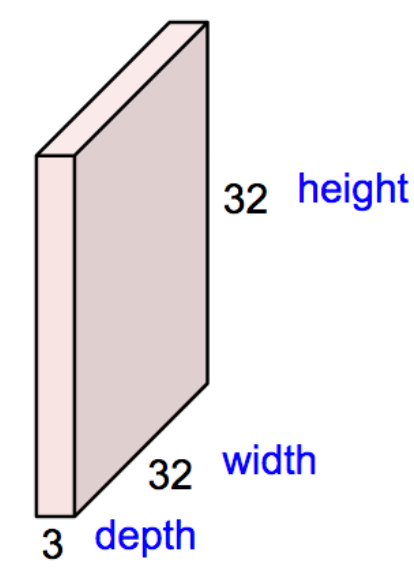

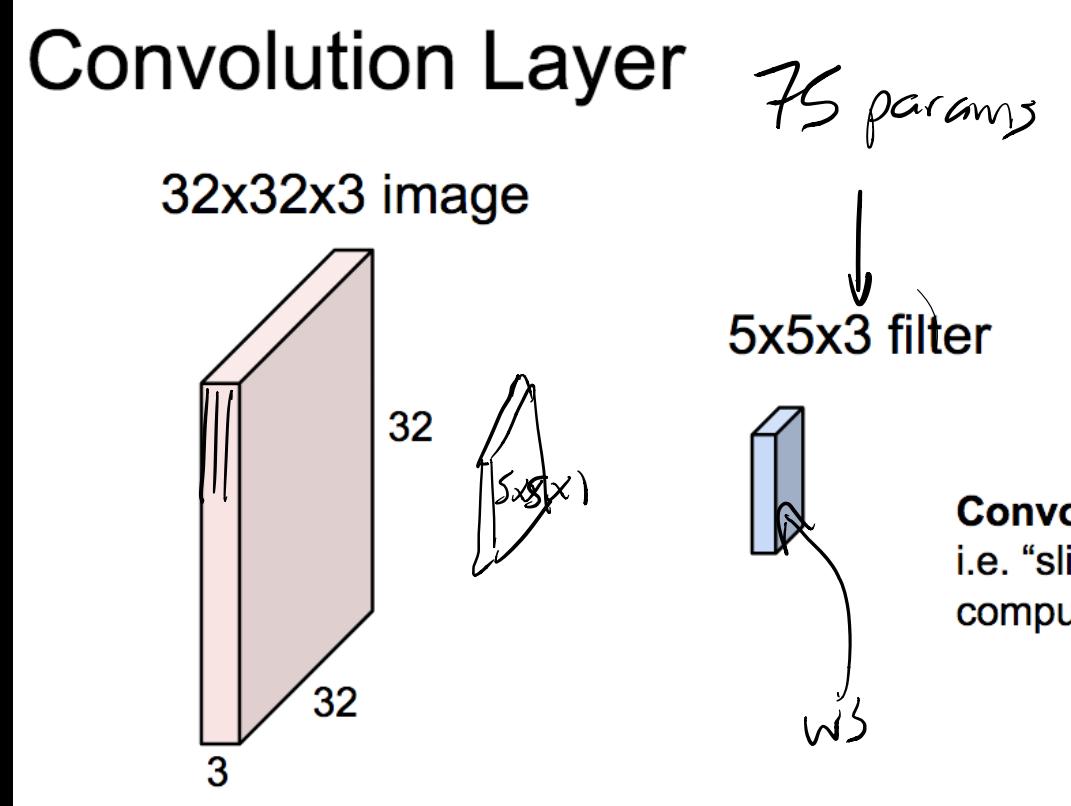

**Convolve** the filter with the image i.e. "slide over the image spatially, computing dot products"

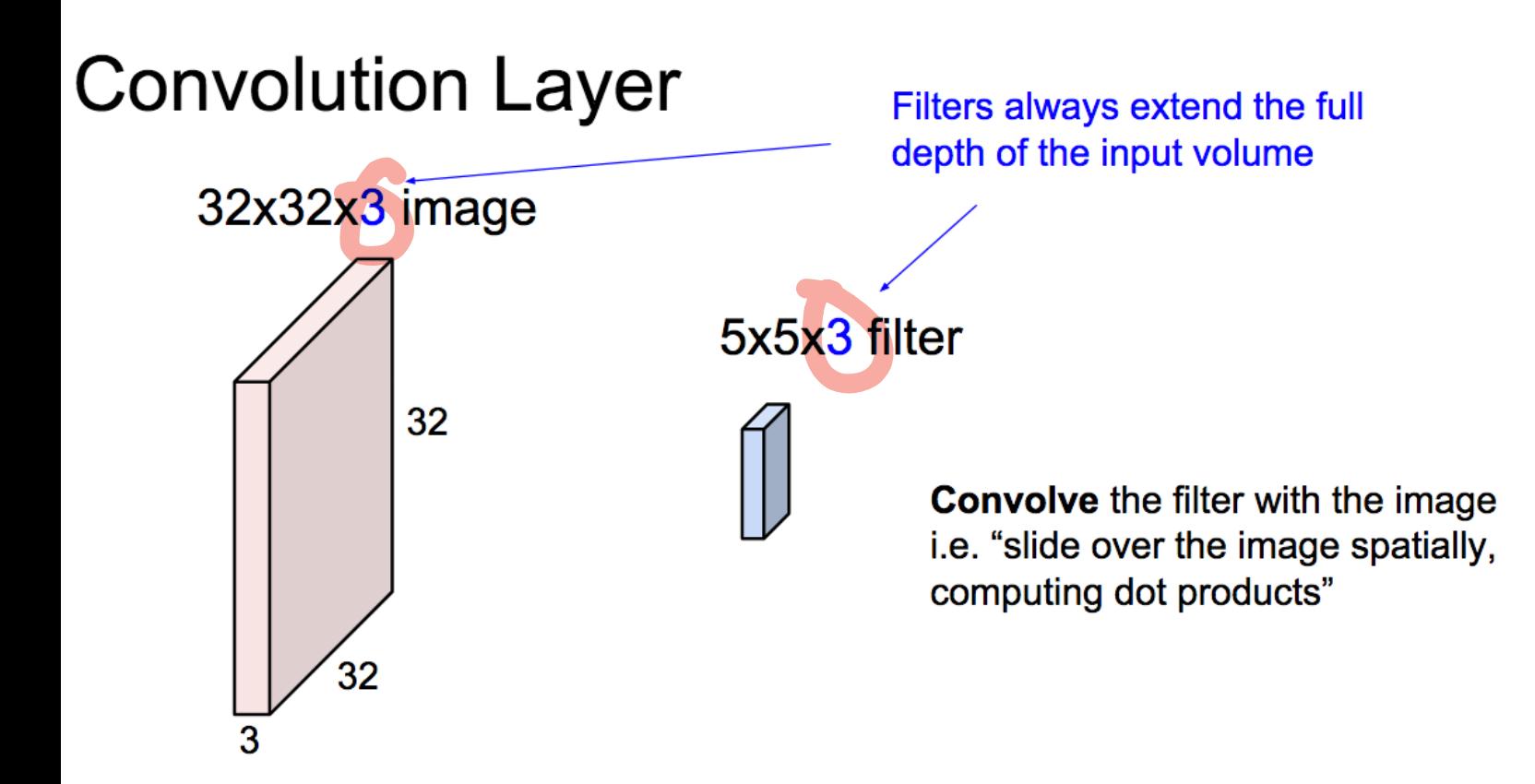

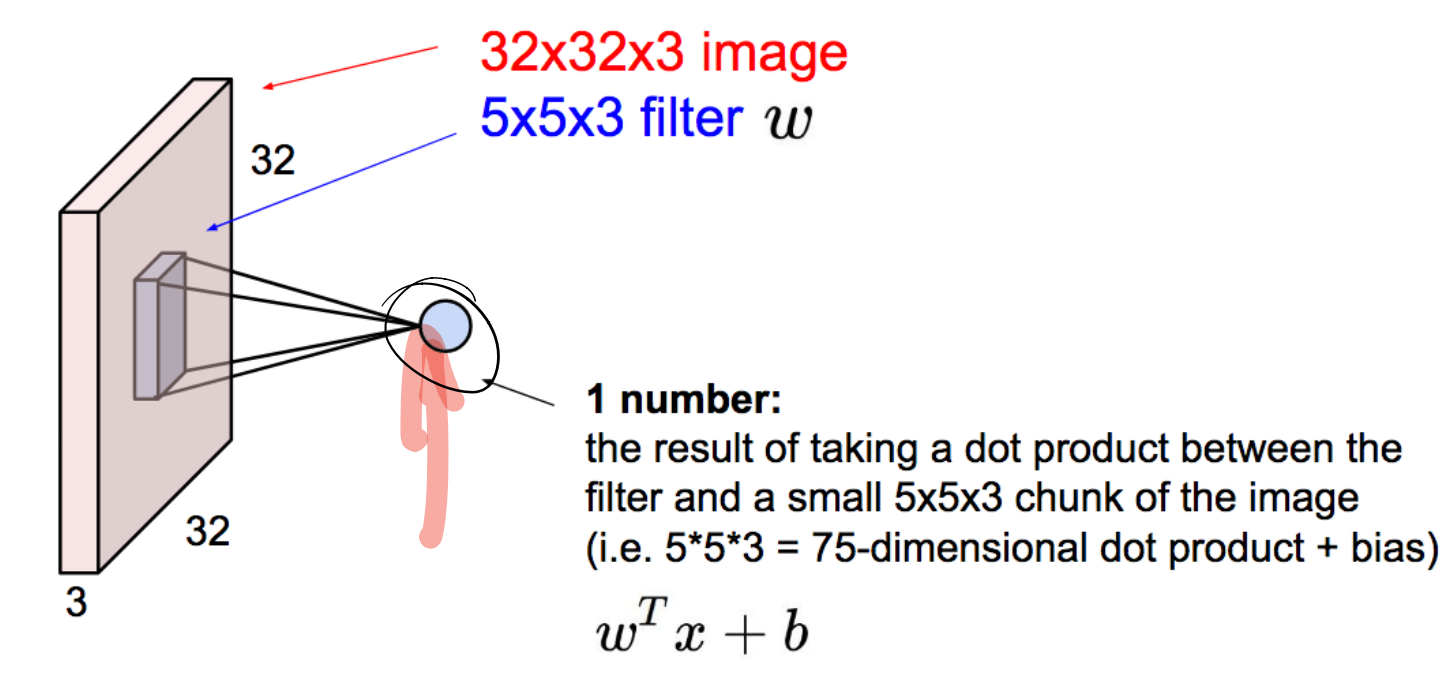

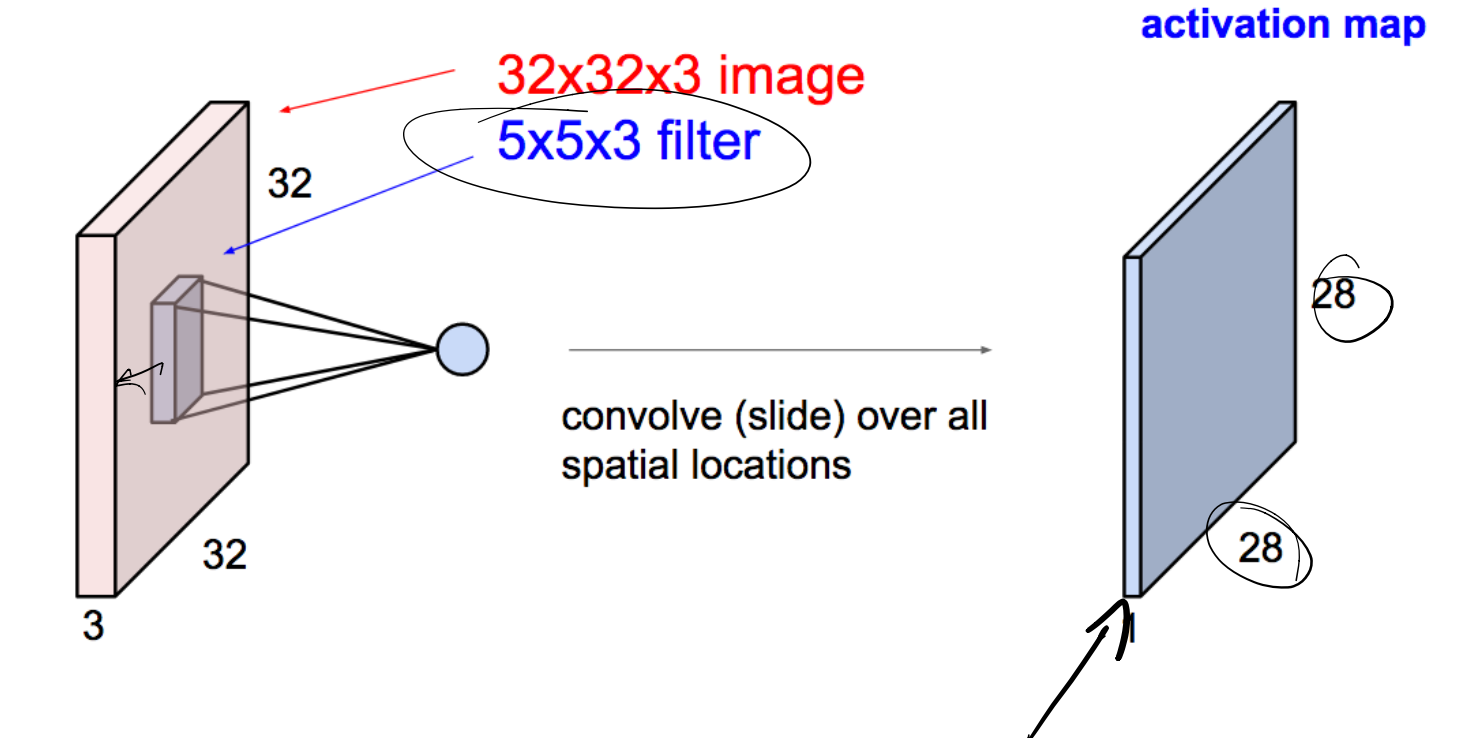

#### consider a second, green filter

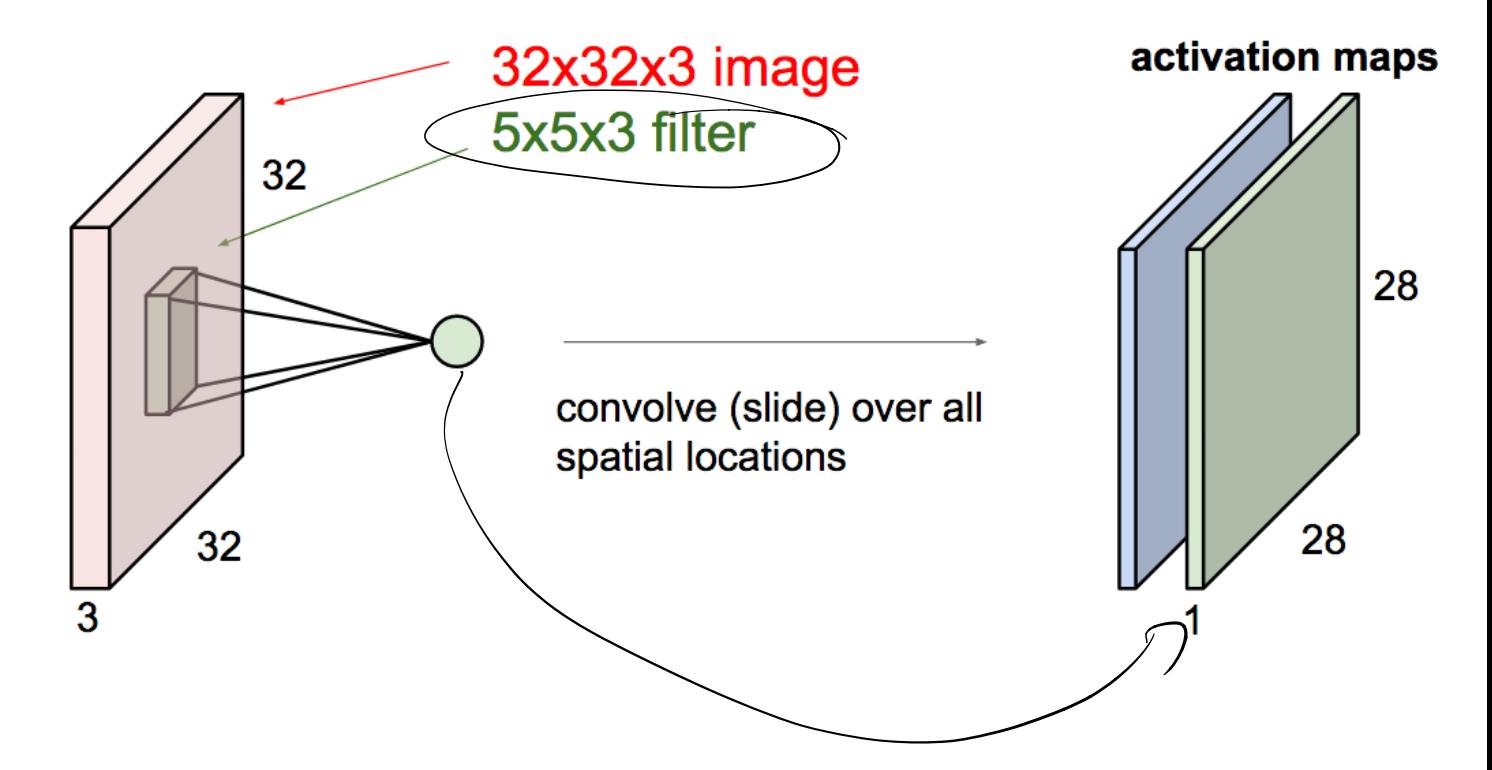

## Convolution as a general layer

For example, if we had 6 5x5 filters, we'll get 6 separate activation maps:

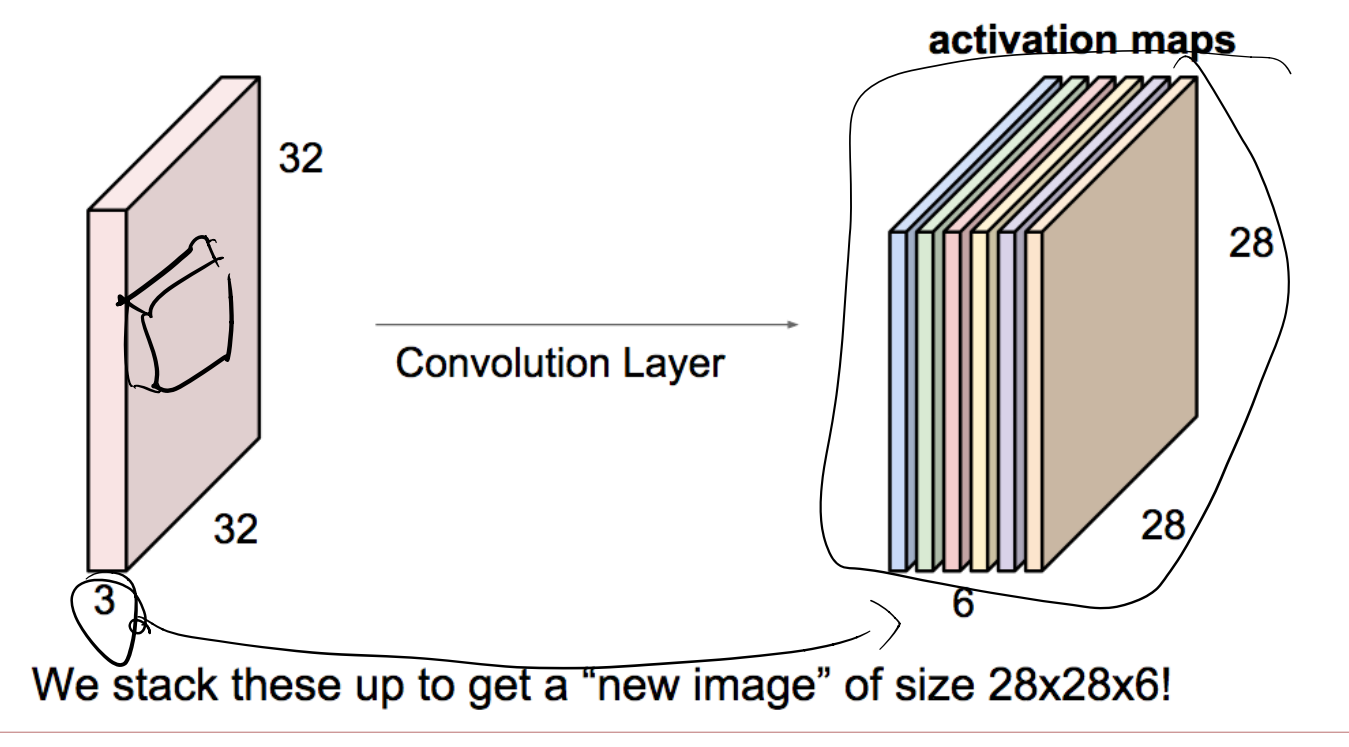

## Convolutional Neural Networks

• Convolution layers interspersed with activation functions.

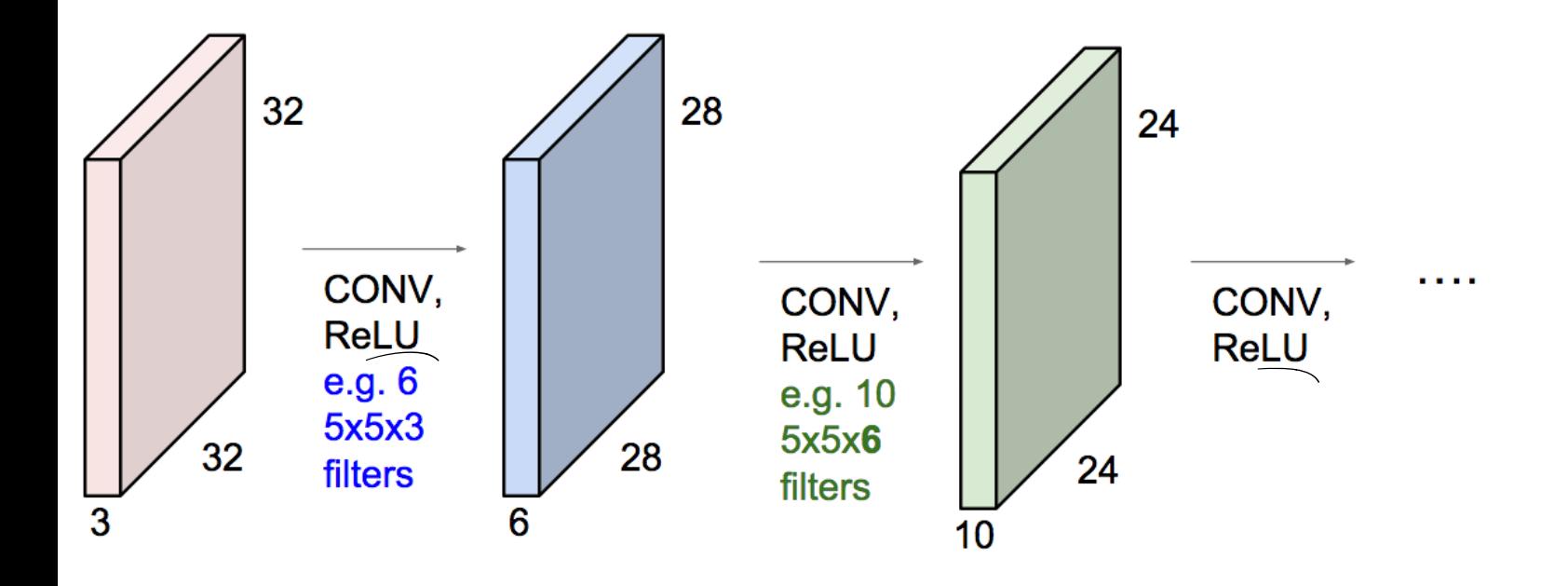

### Convolution as a primitive

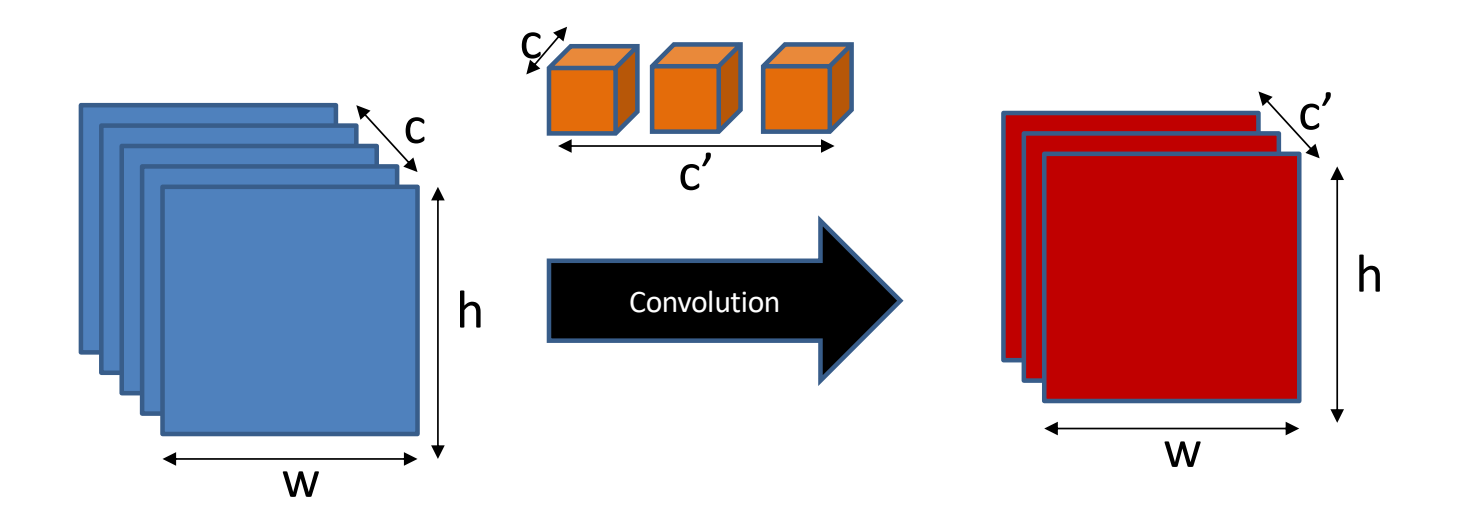

## Convolution as a feature detector

- score at  $(x,y)$  = dot product (filter, image patch at  $(x,y)$
- Response represents similarity between filter and image patch

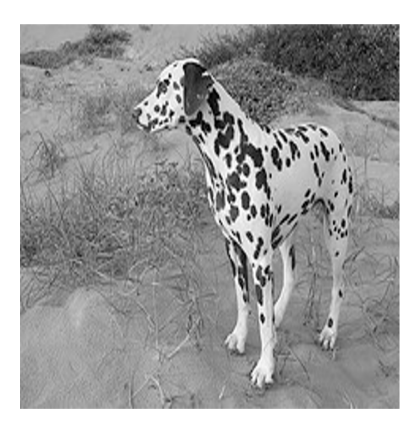

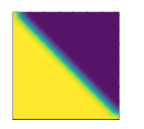

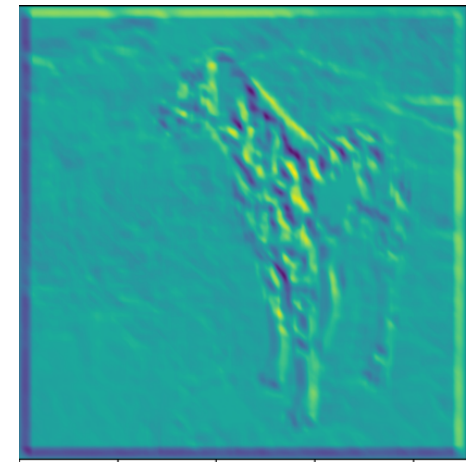

### Kernel sizes and padding

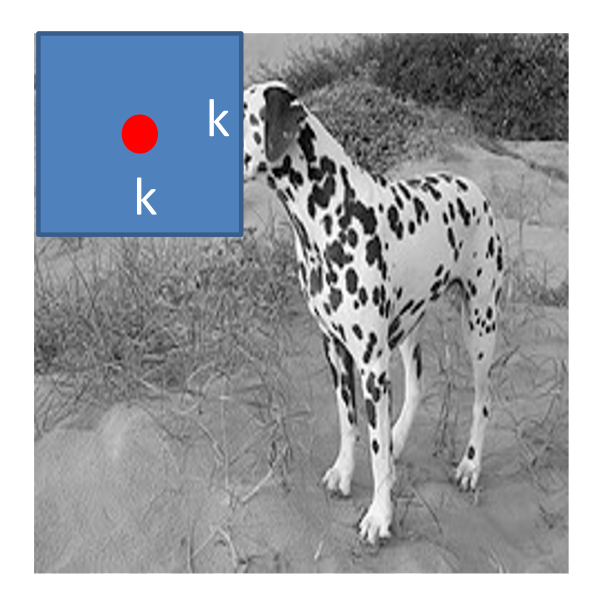

## Kernel sizes and padding

- Valid convolution decreases size by (k-1)/2 on each side
	- $-$  Pad by (k-1)/2, or
	- Allow spatial dimensions to shrink.

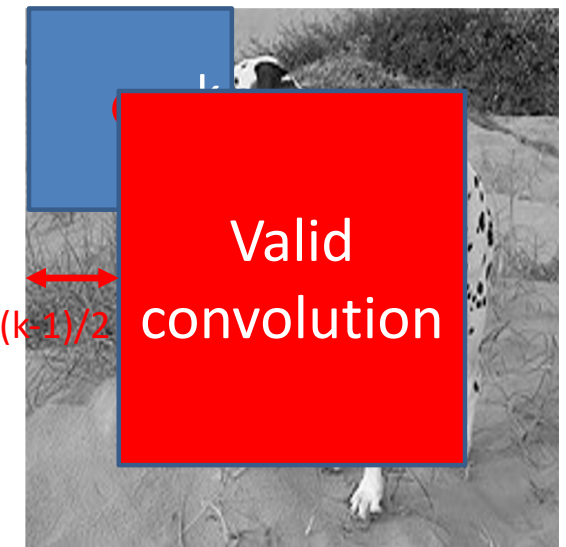

## torch.nn.Conv2d

- torch.nn.Conv2d(
- $\rightarrow$ in channels, # channels in input feature map
- $\Rightarrow$  out\_channels, # filters to learn (== channels in the output)
- **Kernel\_size, # size of each filter kernel**
- $\rightarrow$ stride=1, # move this many pixels when sliding filter
- $\Rightarrow$  padding=0, # pad the input by this much (can be tuple) dilation=1,
	- groups=1,

)

bias=True # add a bias after convolution?

$$
44 \times 6
$$

- Feature maps ("hidden layers", "activations", etc.) are no longer column vectors but 3D blobs:
	- Input # 256x256x3

– …

- Conv2d(in: 3, out:10) # 255x255x10
- Conv2d(in: 10, out:20) # 255x255x20

- Feature maps ("hidden layers", "activations", etc.) are no longer column vectors but 3D blobs:
	- Input # 256x256x3
	- Conv2d(in: 3, out:10) # 255x255x10
	- Conv2d(in: 10, out:20) # 254x254x20
	- … this could get large quickly, and we ultimately need a vector that we can apply a linear classifier to.

# Downsampling, Subsampling, Pooling

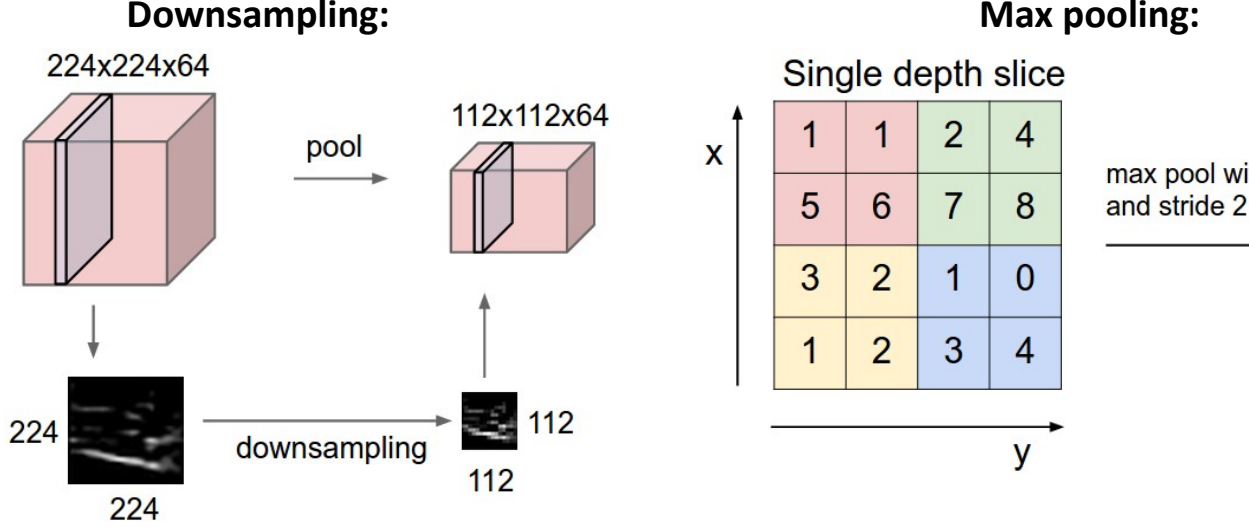

max pool with 2x2 filters

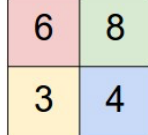

- Reducing spatial dimensions:
	- Subsample (e.g. throw away every other pixel)
	- Average pooling
	- Max pooling (most commonly used)

## Convolutional Networks

- Feature maps ("hidden layers", "activations", etc.) are no longer column vectors but 3D blobs:
	- Input # 256x256x3
	- Conv2d(in: 3, out:10) # 255x255x10
	- Subsample (2x2)
	- Conv2d(in: 10, out:20) # 127x127x20
	- …
	- Conv/subsample until 1x1xC
	- Or at some point, just unravel HxWxC into HWCx1 vector.
	- Then apply a linear classifier!

## CNNs before they were cool: LeNet-5 [LeCun et al., 1998]

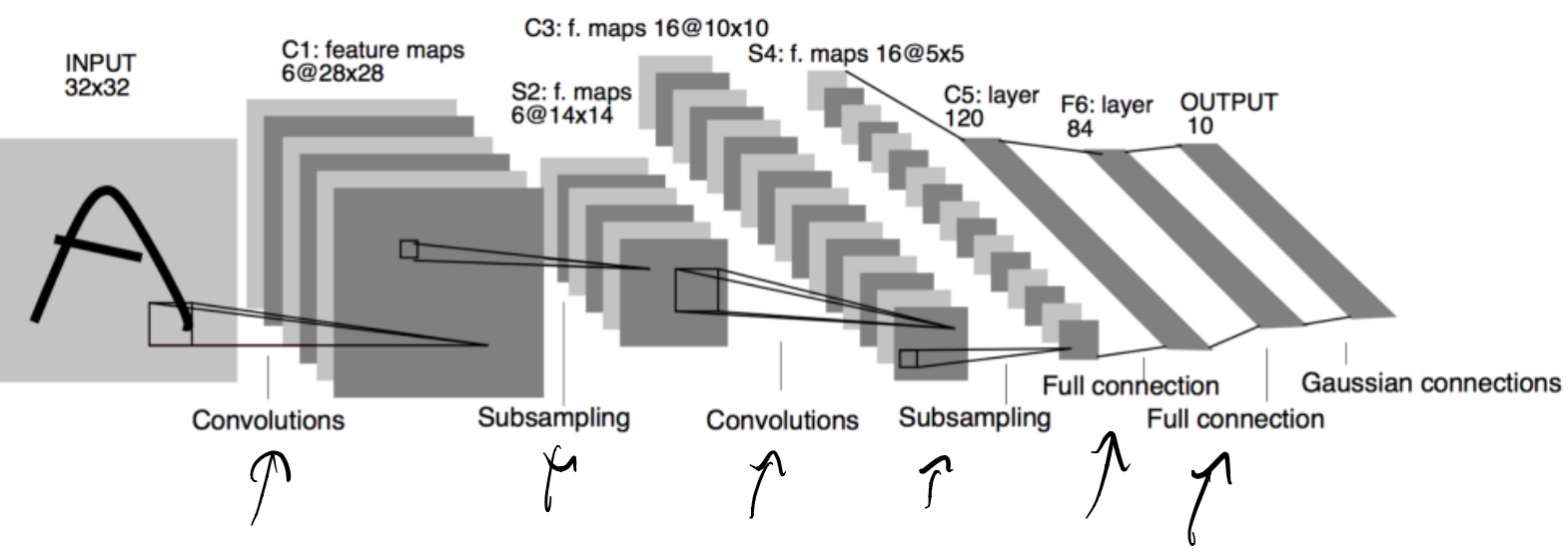

• Today's architectures still look a lot like this!

### The CNN that made them cool: AlexNet [Krizhevsky et al. 2012]

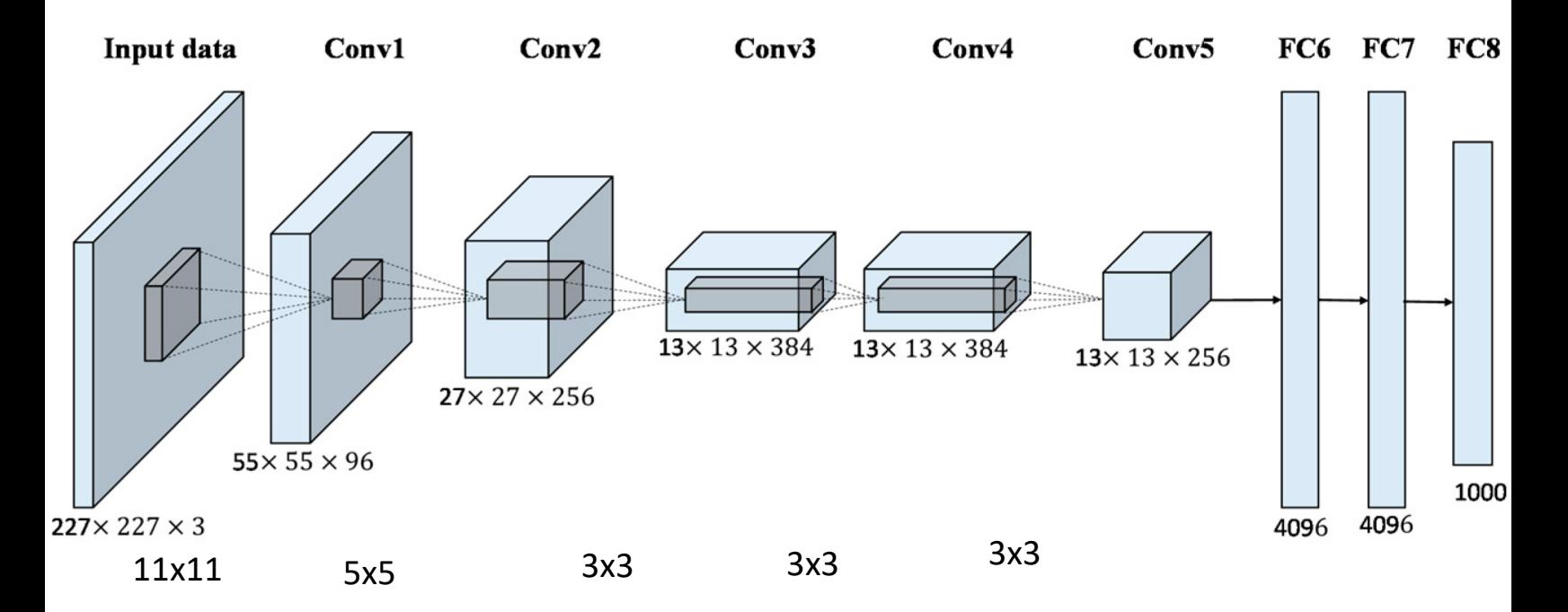

## The CNN that made them cool: AlexNet [Krizhevsky et al. 2012]

• What happened?

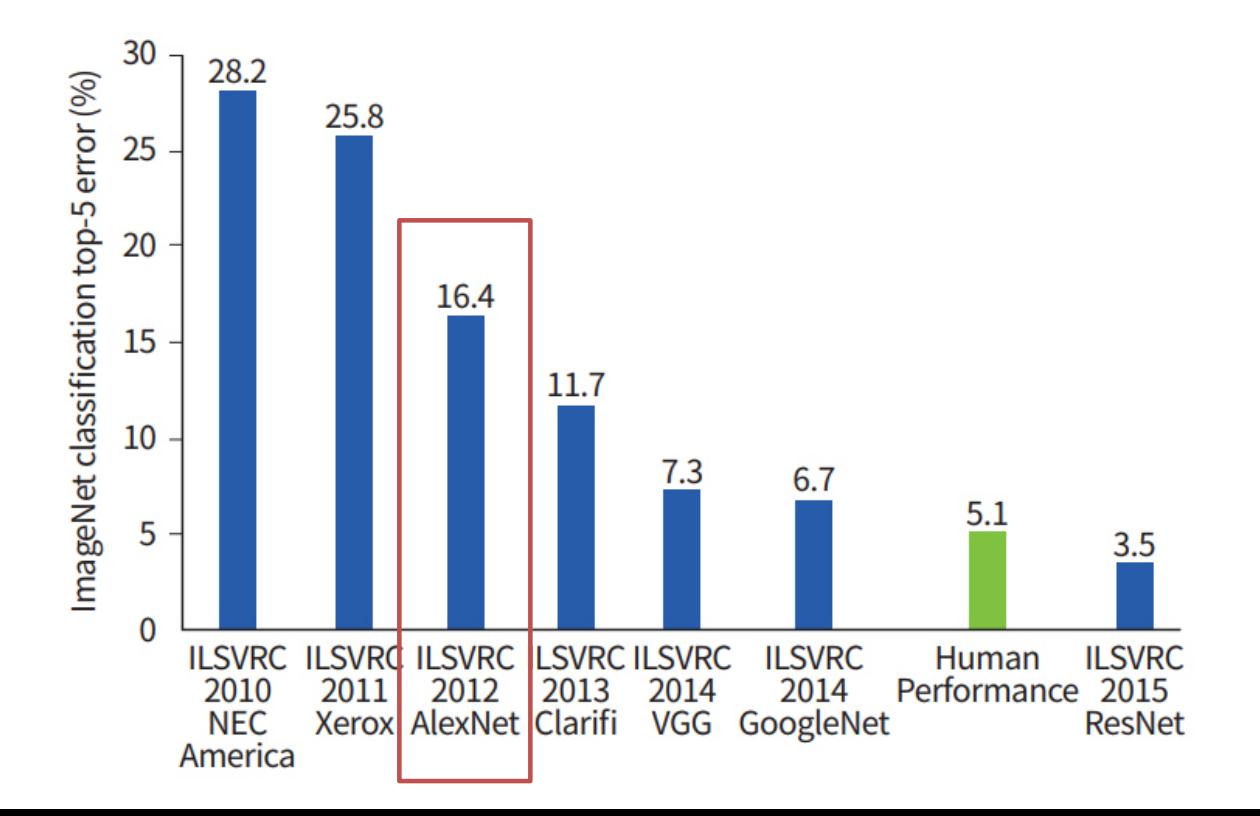

## The CNN that made them cool: AlexNet [Krizhevsky et al. 2012]

- What changed?
	- Bigger training data: ImageNet has 14 million images and 20,000 categories.
		- (performance numbers are on a 1000-category subset)
	- GPU implementation of ConvNets
		- Train bigger, deeper networks for longer than before
	- ReLU
		- Not new in AlexNet, but a necessary design choice to avoid vanishing gradients in deep network
- Hence "deep learning":

– a rebranding of formerly unfashionable neural networks

## TODO

- Friday
	- Regularization
	- Torch linear classifier demo?
	- CNN training
- Monday
	- Architecture tour
	- CNNs for other problems